# **PRESENTATION CKWASH CKSQUARE**

#### WWW.CKSQUARE.FR

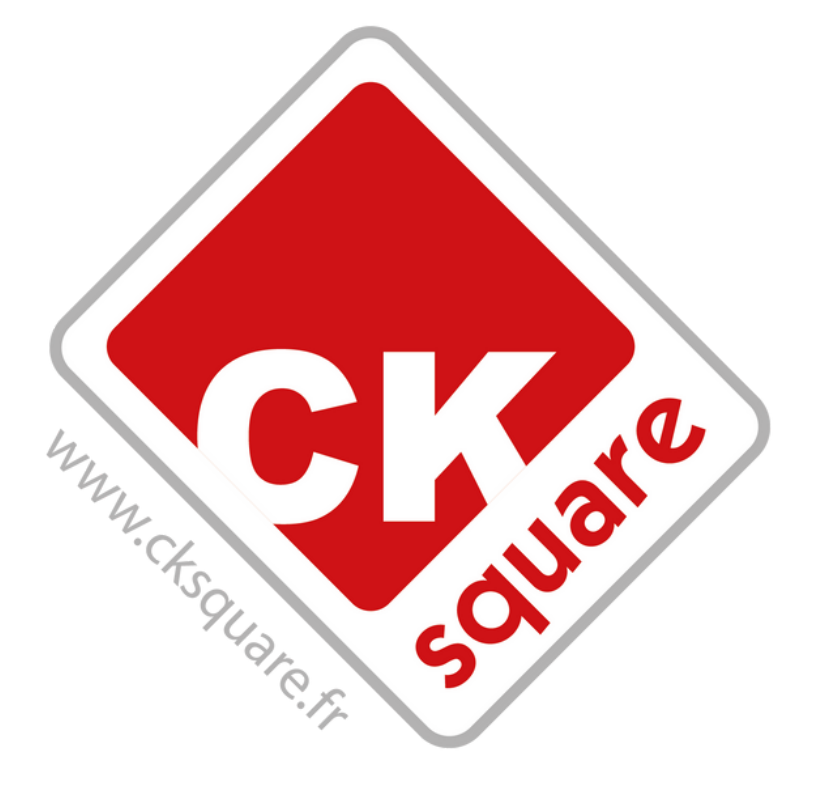

#### Supervision en **temps réel** de votre

activité

- Centralisation et **gestion à distance** de l'ensemble de vos équipements
- **Dépannage à distance**, distribution de jetons, redémarrage du portique, etc.
	-
- **Pré-diagnostic** en cas de panne

**Actions promotionnelles**

# Qu 'est ce que le **CKWASH** ?

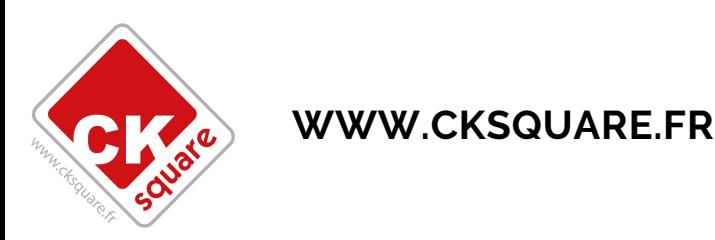

# Gérez, pilotez, dépannez

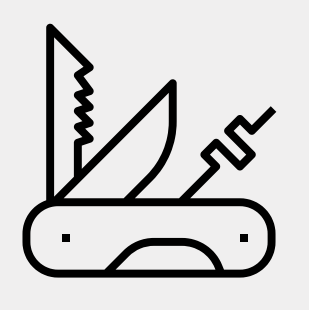

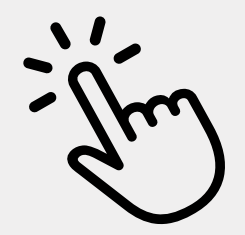

UN OUTIL TOUT EN UN GEREZ EN QUELQUES

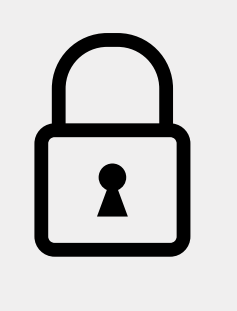

**WWW.CKSQUARE.FR**

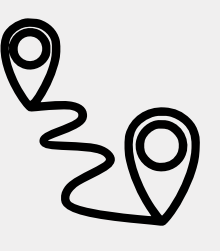

CLICS OUTIL SECURISE DEPANNAGE <sup>A</sup> **DISTANCE** 

Statistiques, rapports d'activité, dépannage, clients, etc...

Tout est réuni en un seul outil

Un visuel très clair permet en quelques clics de voir les dysfonctionnements de vos sites et de voir vos clients

Outil full web sécurisé, rien à installer !

Vous disposez en permanence des informations de votre site

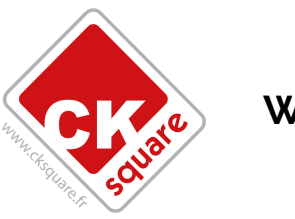

Dépannez à distance vos utilisateurs en créditant la borne ou en envoyant un QRcode à un client

# **FORFAIT ESSENTIAL**

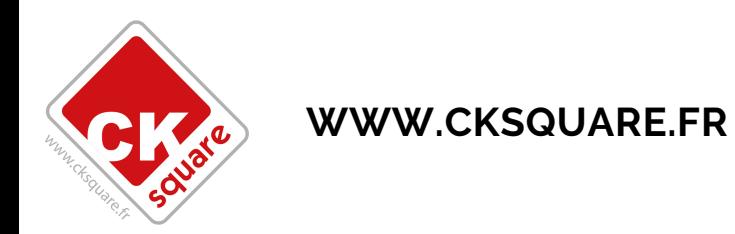

Vos équipements connectés

#### **RENDEZ-VOUS SUR LE SITE INTERNET**

**<https://manager.ck-wash.fr/>**

€ manager.ck-wash.fr/CkWashManager

### **INSÉREZ VOS IDENTIFIANTS**

#### **Reçus au préalable par mail**

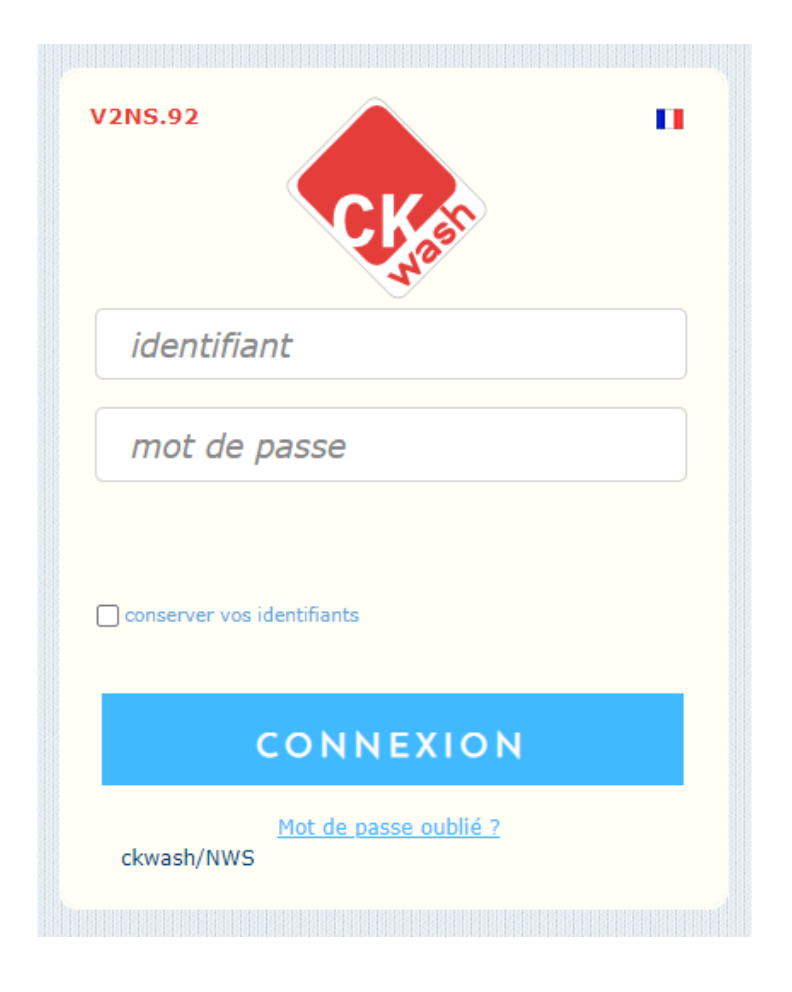

## **BIENVENUE SUR L'INTERFACE CKWASH**

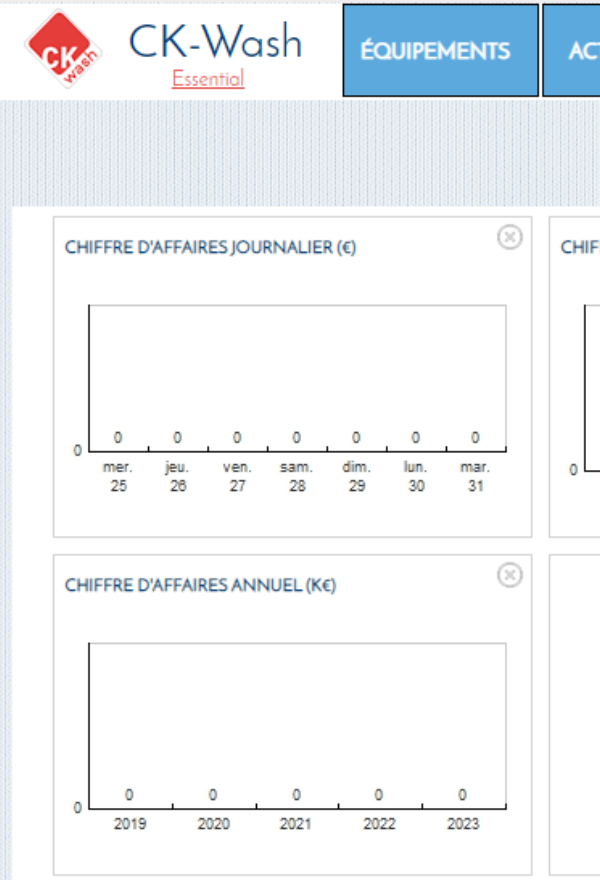

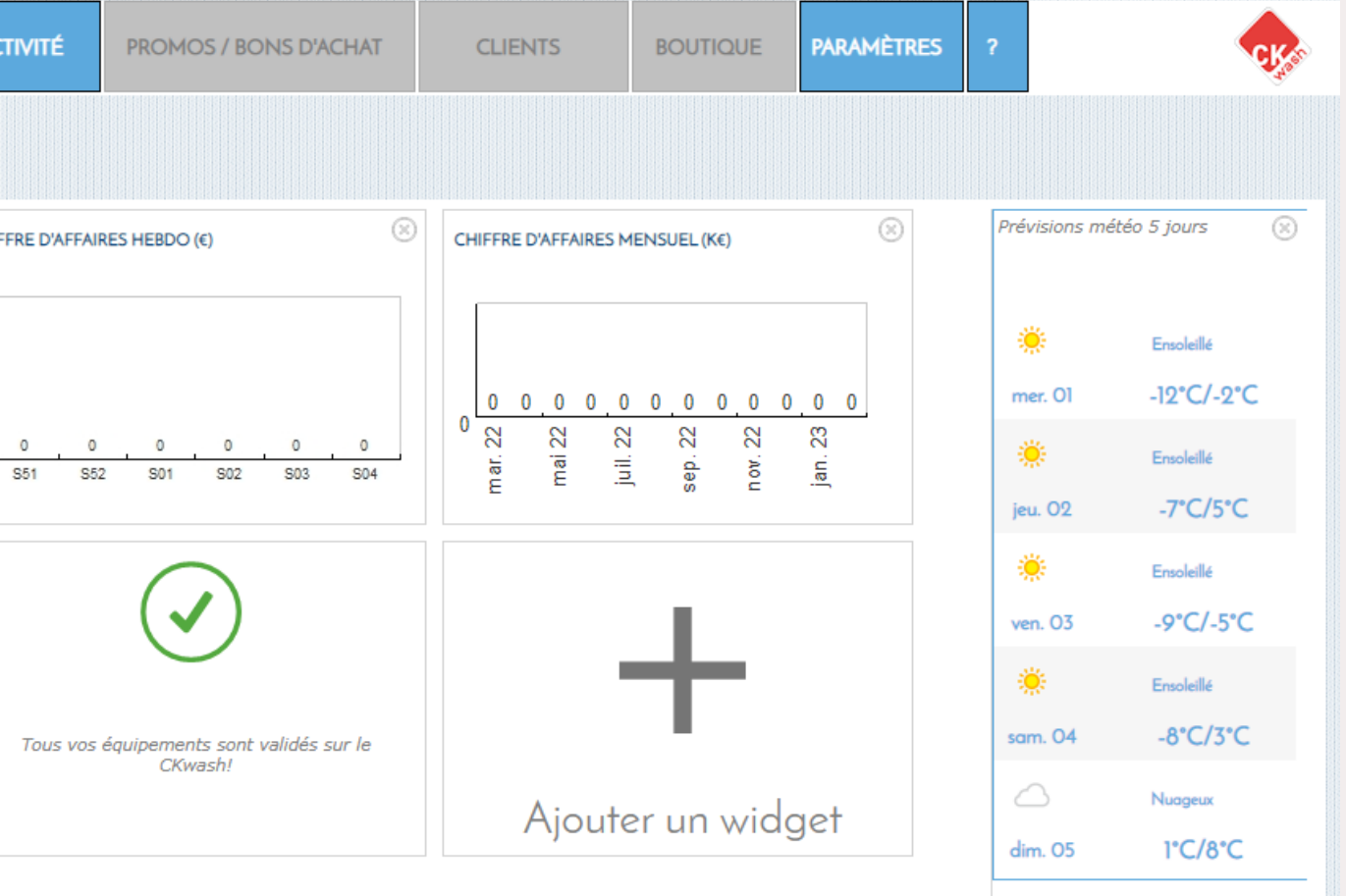

#### **ONGLET D'ACCUEIL**

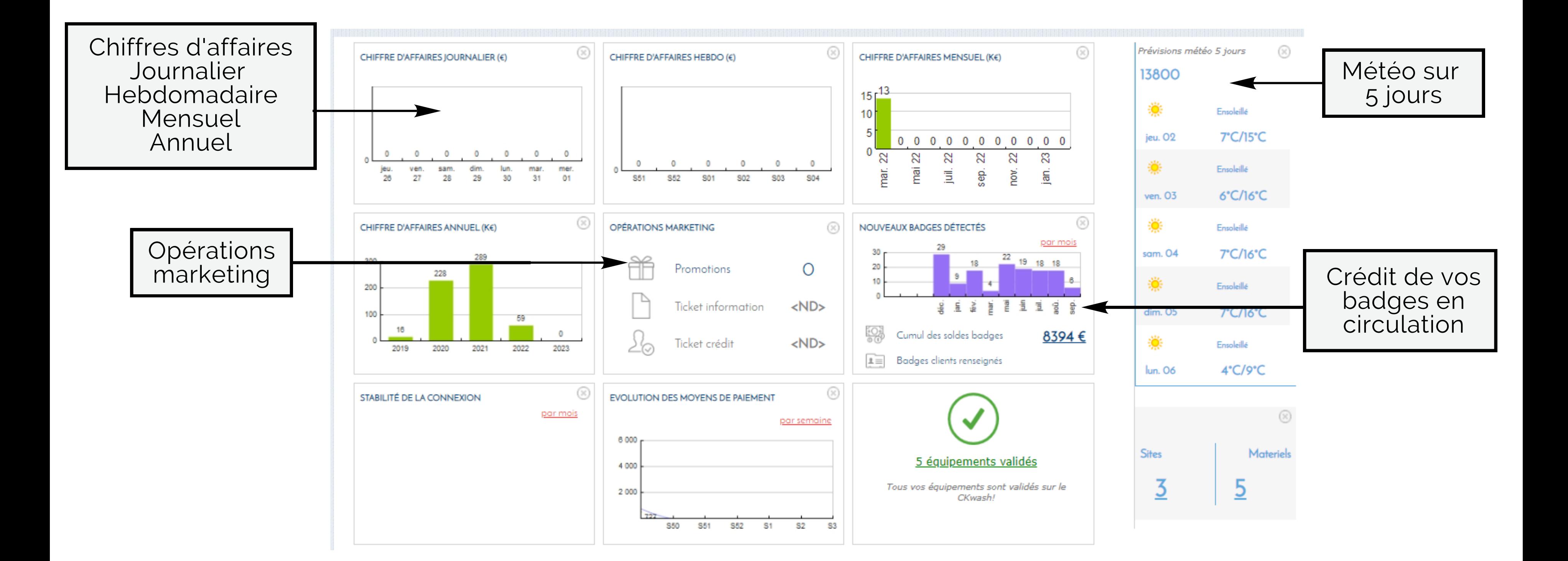

**Toutes les données sur une même page**

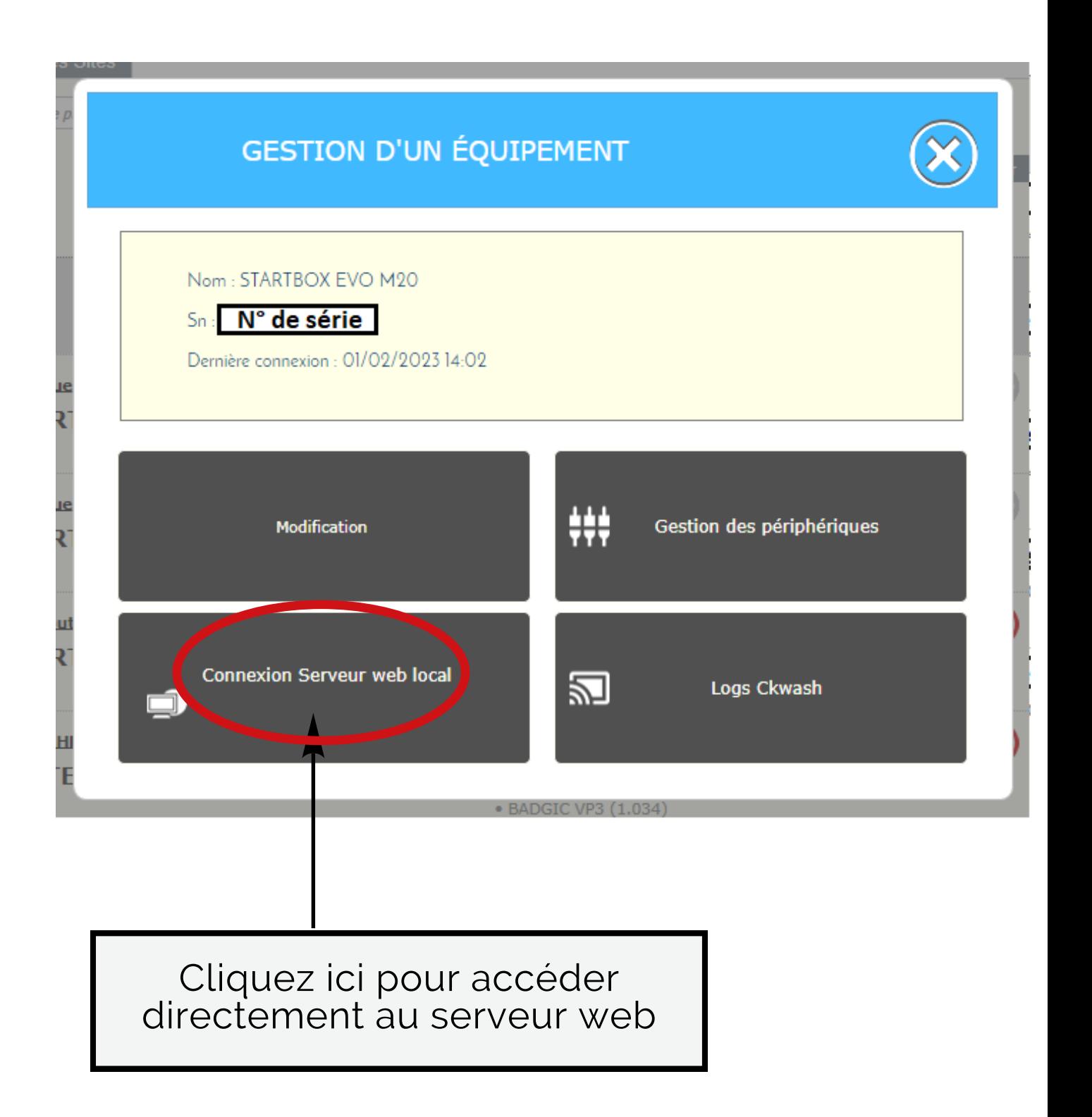

#### **ONGLET EQUIPEMENTS**

#### **Visualisez l'ensemble de vos équipements sur tous vos sites**

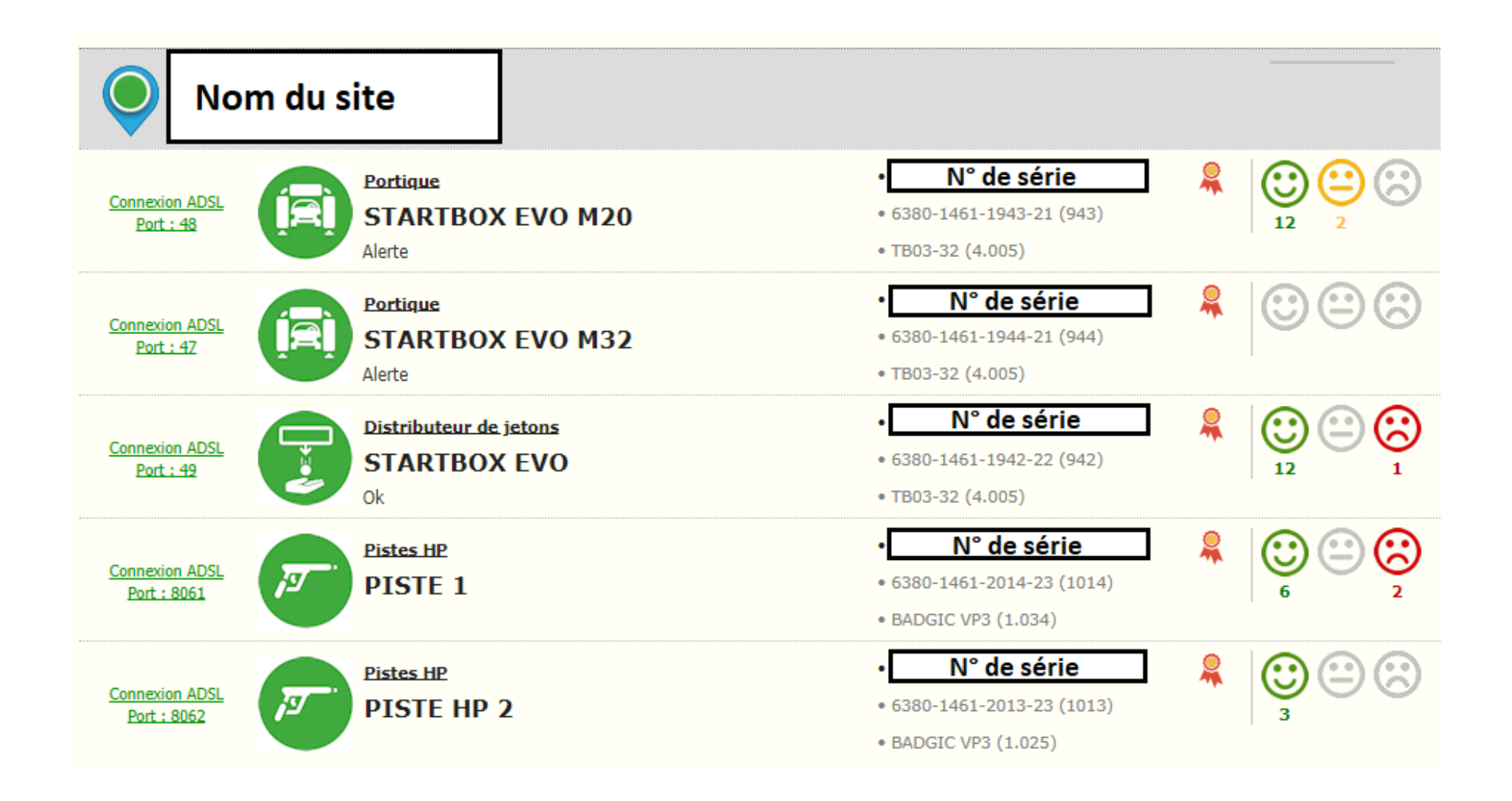

Grâce à l'état de vos périphériques vous pouvez agir au bon moment pour ne pas perdre d'argent !

#### **ONGLET ACTIVITE**

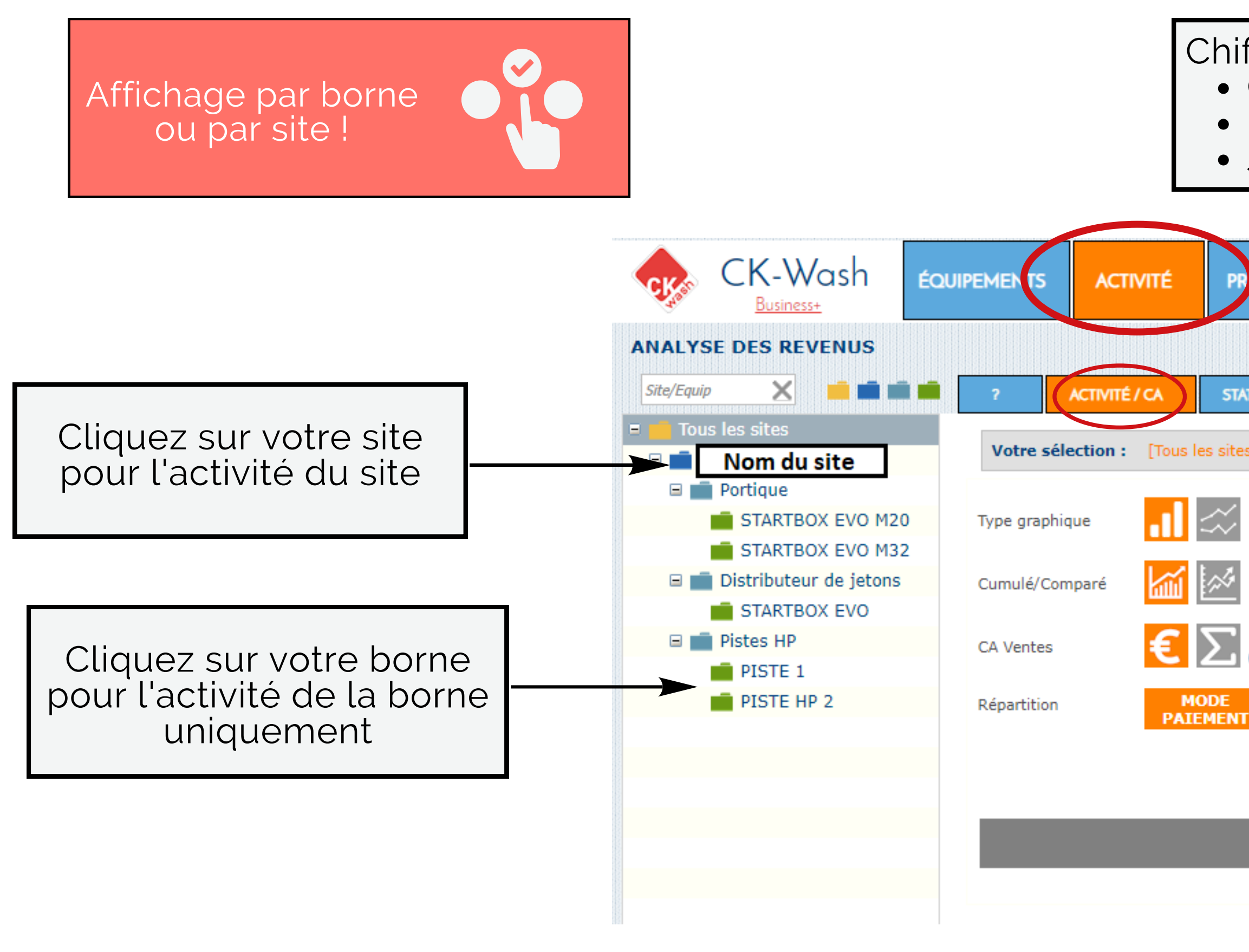

#### **Chiffres d'affaires en fonction de vos périphériques ou vos moyens de paiement**

Cumulé ou comparé Réel ou réel + déjà encaissé Jour, semaine, mois, année Chiffre d'affaire :

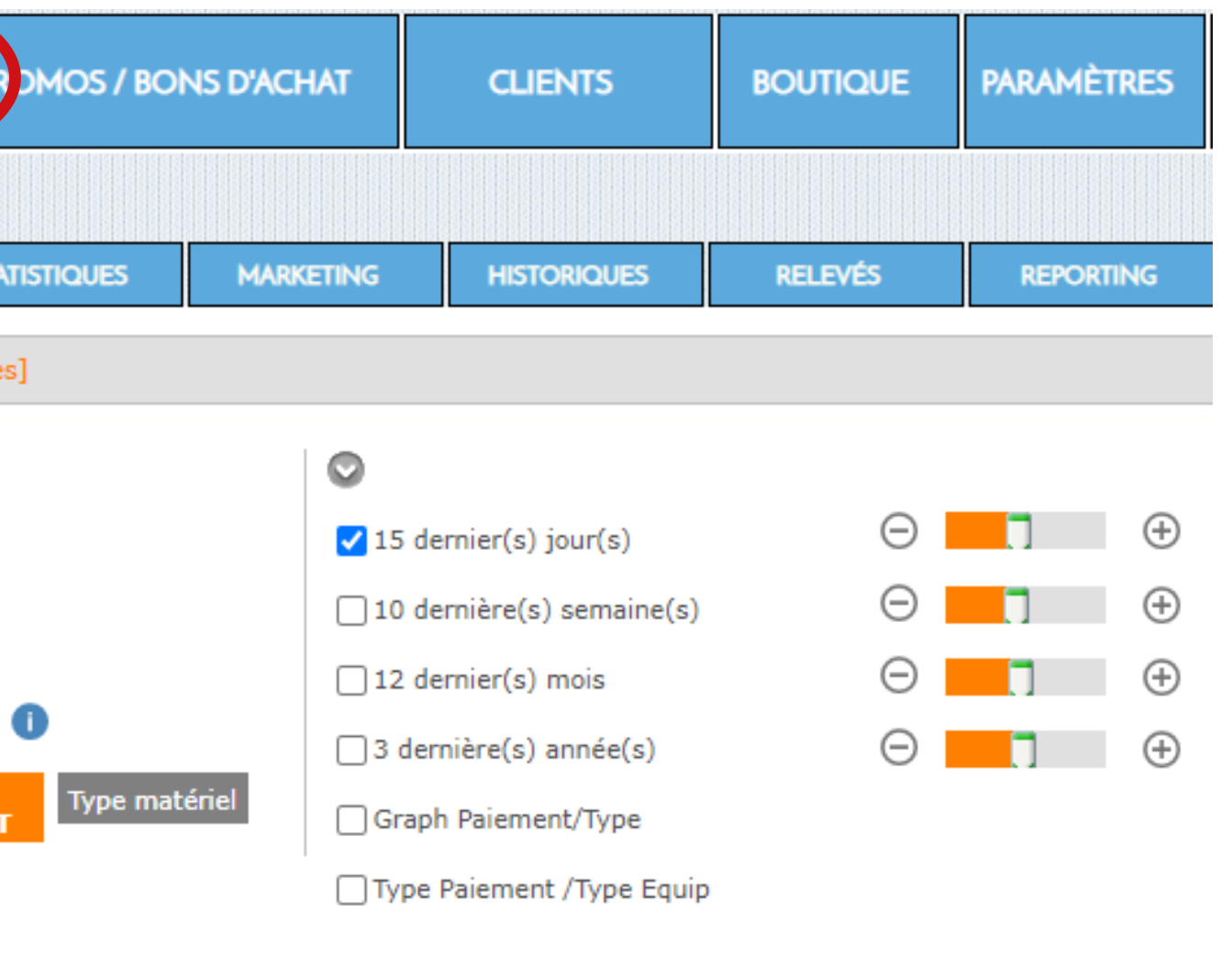

Générer les tableaux et graphiques

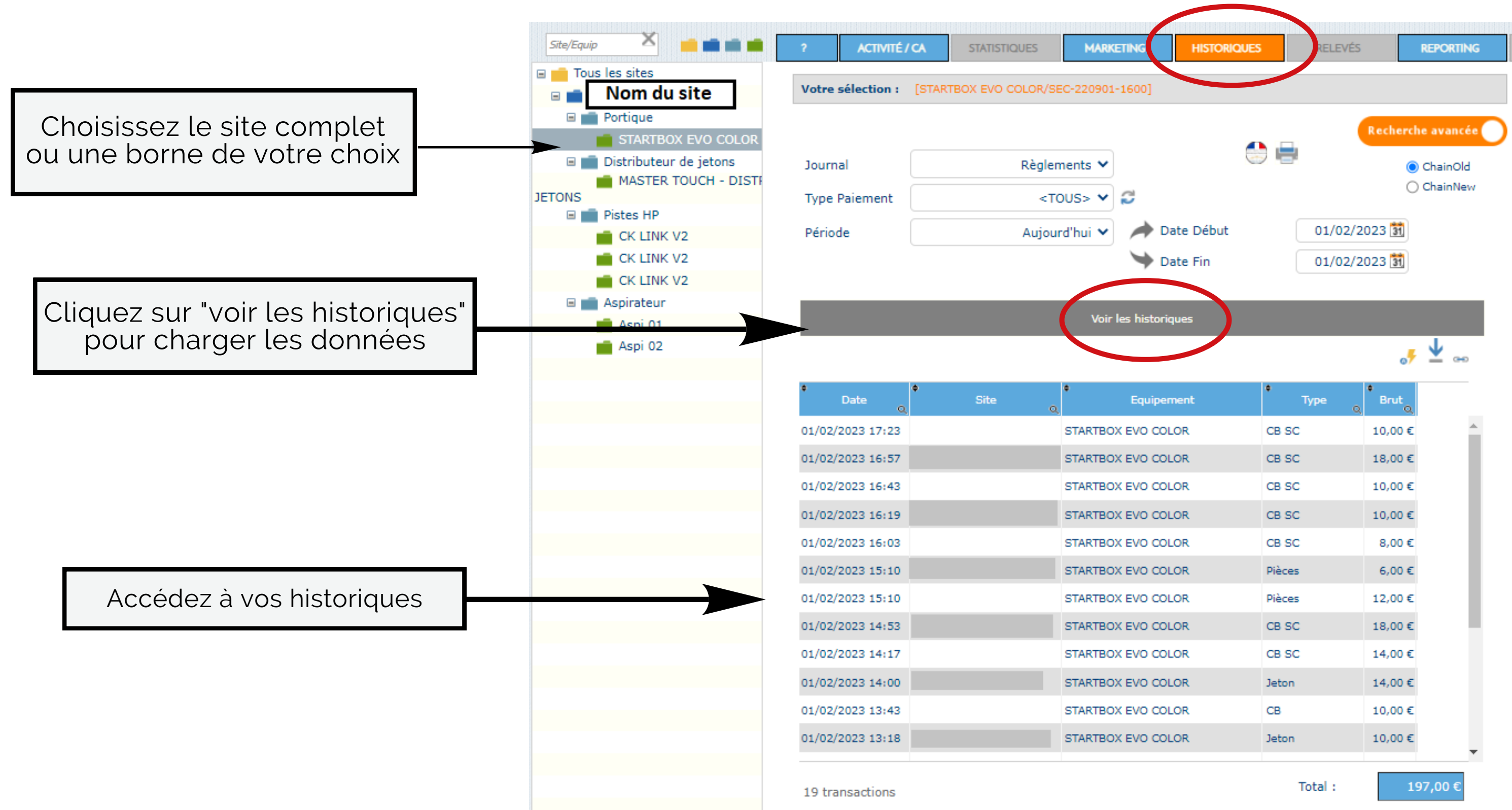

### **ONGLET ACTIVITE**

#### **Accédez à vos chiffres d'affaires par période et par borne ou site**

### **ONGLET ACTIVITE**

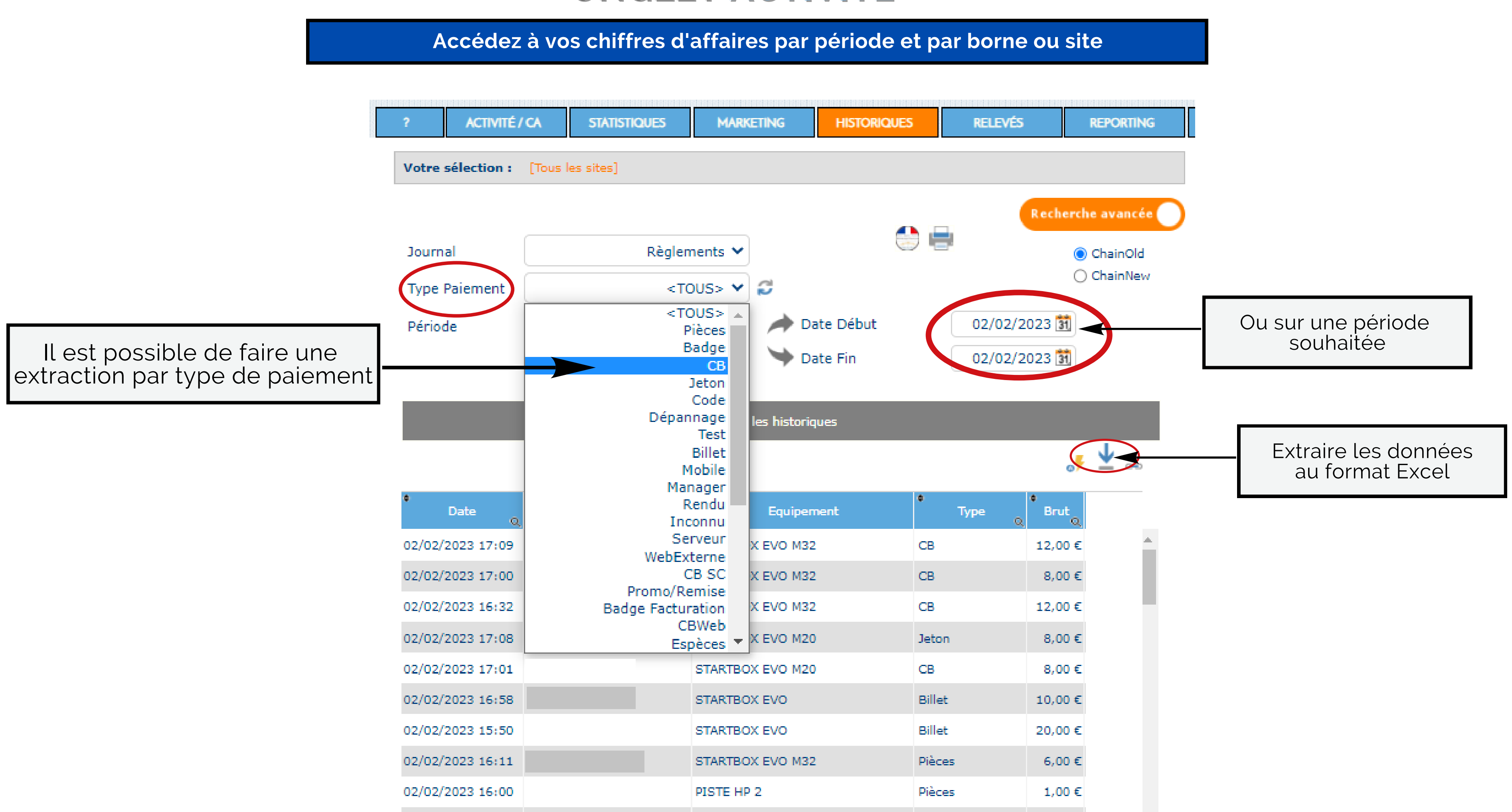

# **FORFAIT BUSINESS & BUSINESS +**

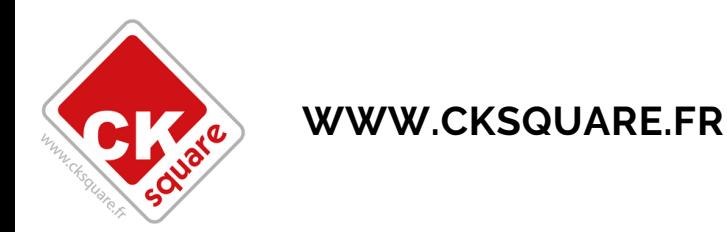

Accédez à de nombreuses nouvelles fonctionnalités !

Accédez à vos actions commerciales en cours et passées depuis l'onglet PROMOS

+ créer une promotion

□ Voir les promotions archivées

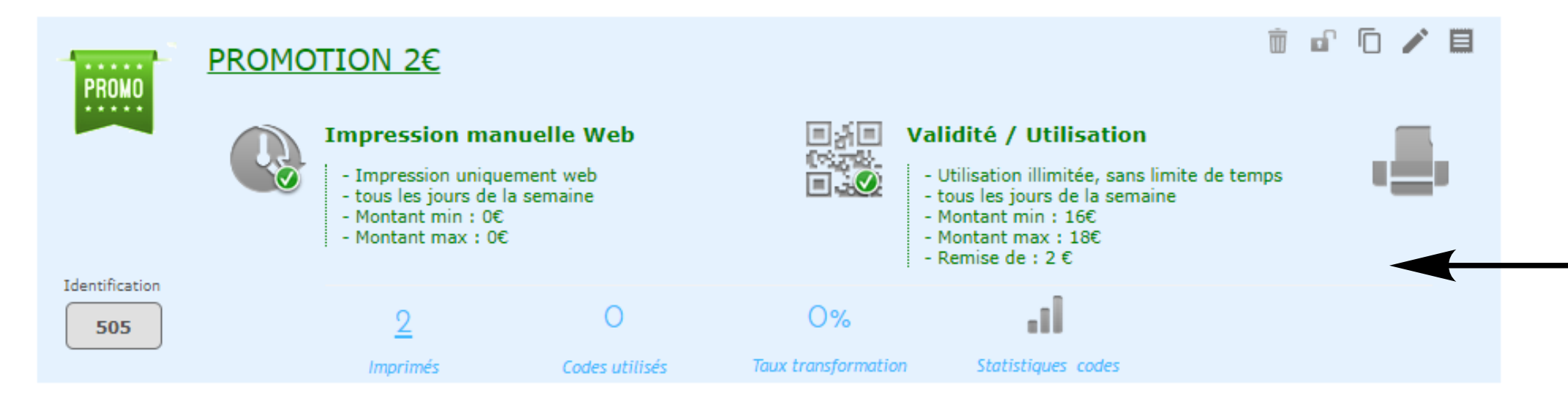

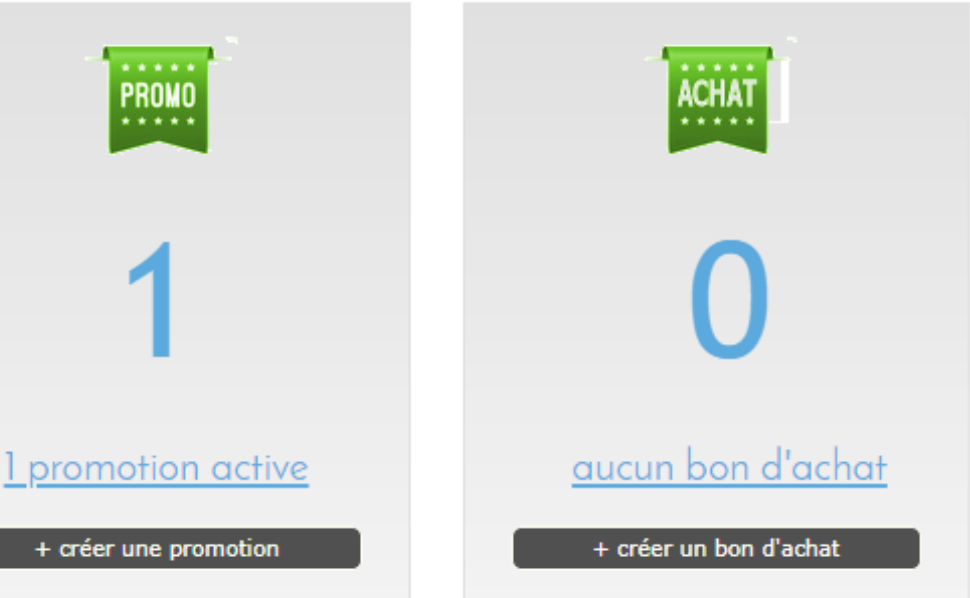

#### **Mise en place d'actions commerciales avec votre lecteur Smart-Flash** CK-Wash **ÉQUIPEMENTS ACTIVITÉ PROMOS / BONS D'ACHAT CLIENTS** Business+ မ **GESTION DES PROMOTIONS ET BONS D'ACHAT**  $\bullet$  $\bullet$ **BONS D'ACHAT ACCUEIL PROMOTIONS**

Pour la mise en place de la première promotion nous vous conseillons de prendre contact avec le service commercial de CKSQUARE

#### **ONGLET PROMOS / BONS D'ACHATS**

Retrouvez vos statistiques : Tickets imprimés Codes utilisés Taux de transformation

### **ONGLET PROMOS / BONS D'ACHATS**

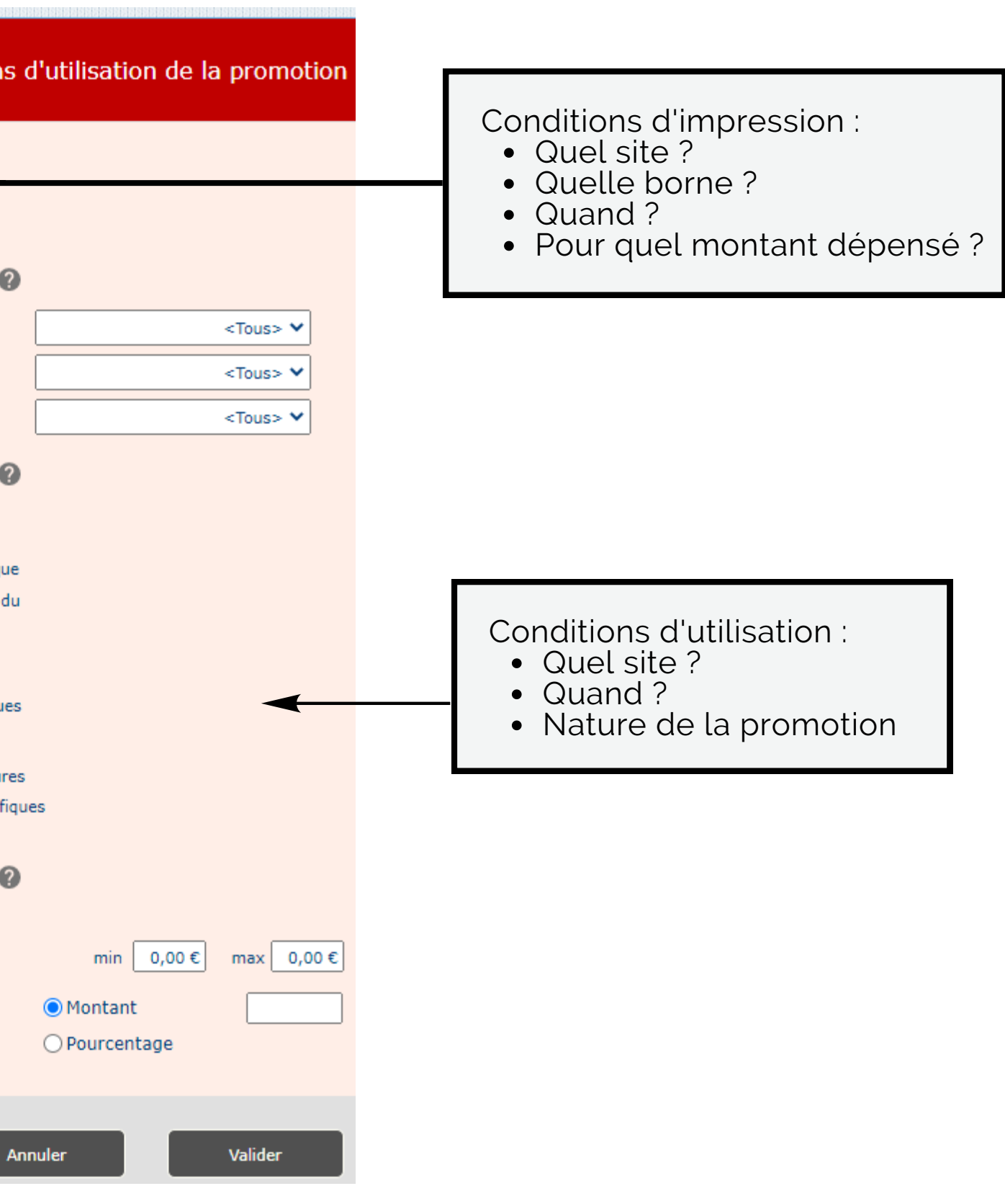

#### **Mise en place d'actions commerciales avec votre lecteur Smart-Flash**

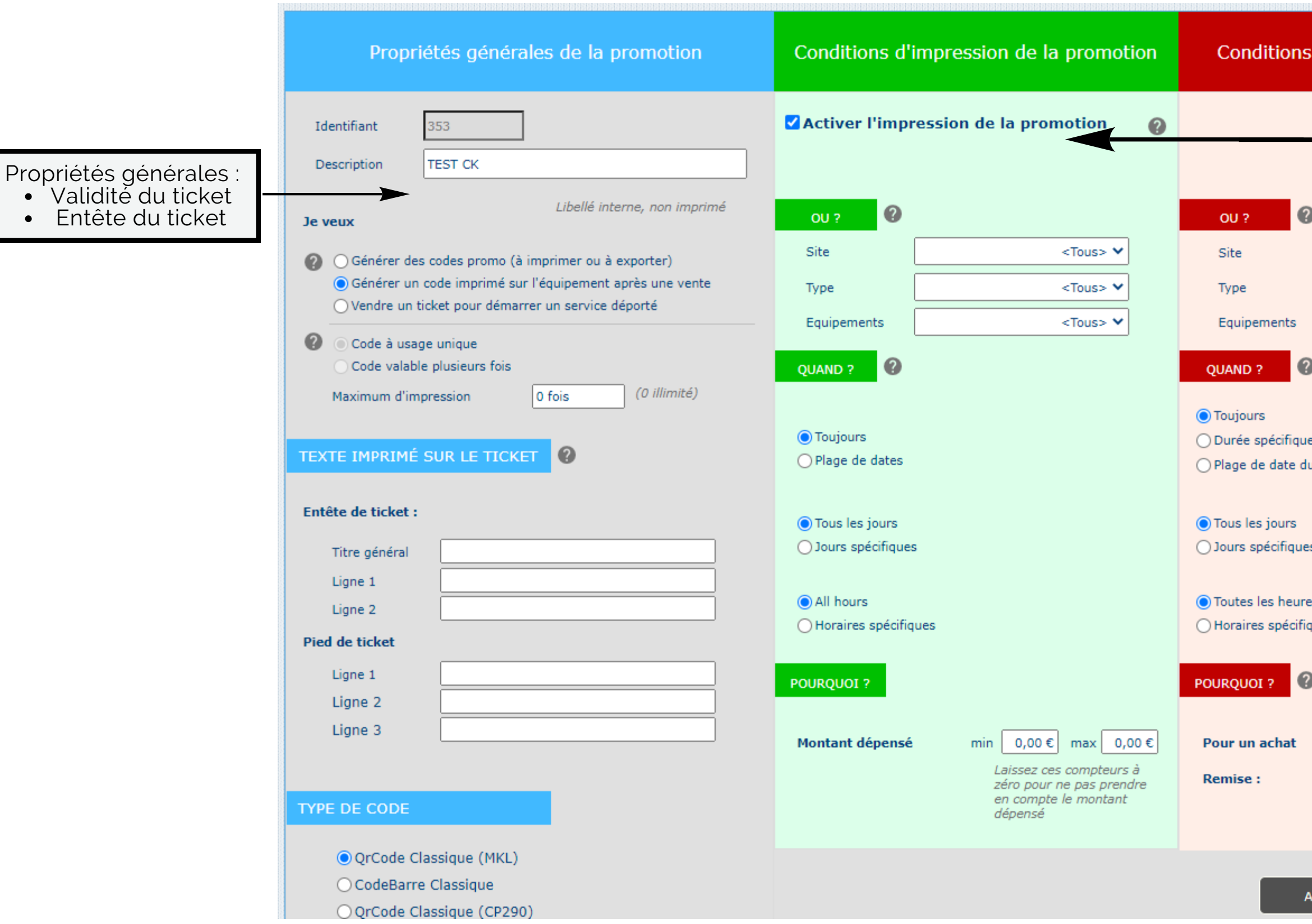

### **ONGLET CLIENTS**

#### **Gestion de votre clientèle à l'aide de vos badges en circulation**

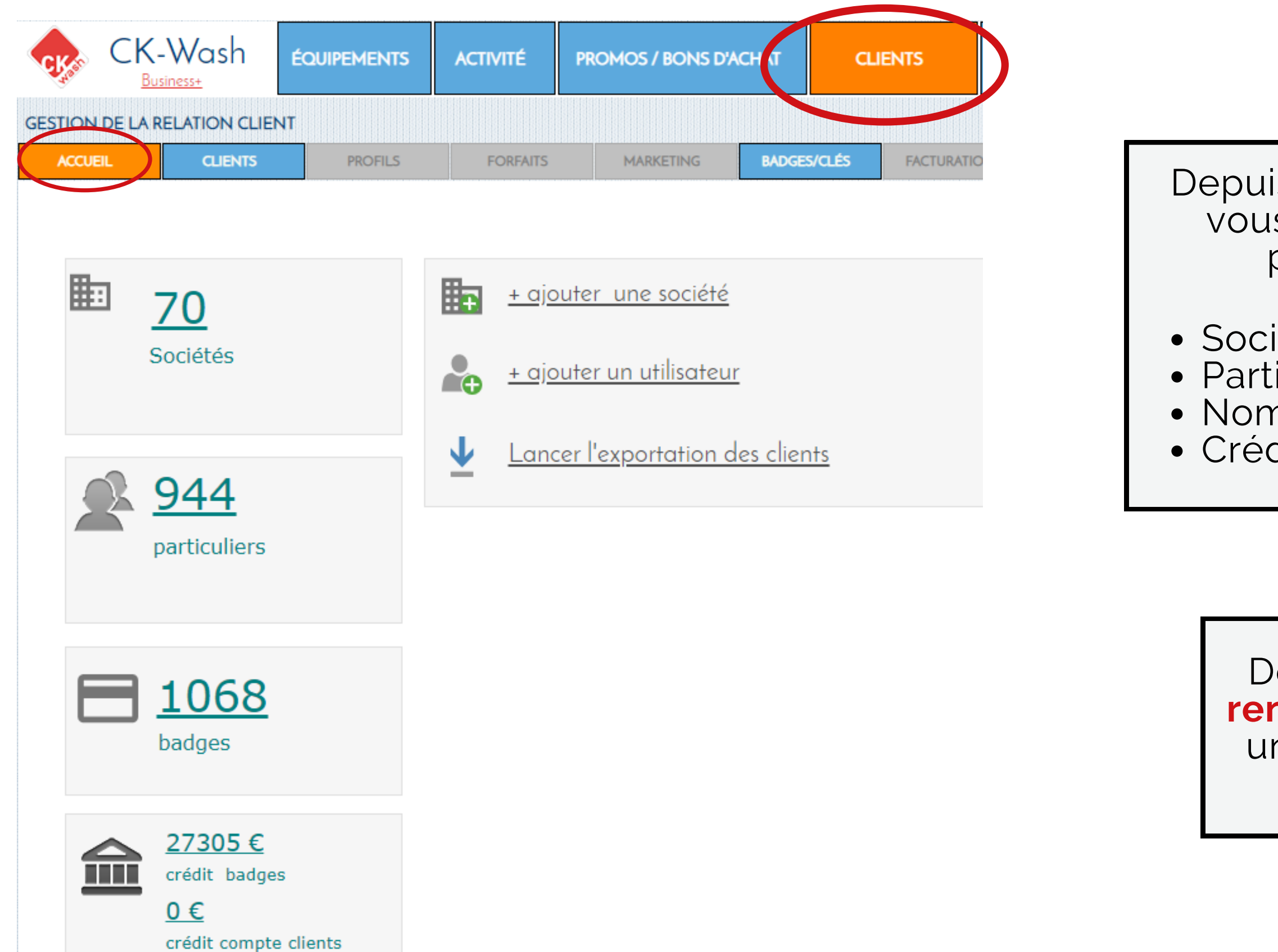

Depuis l'accueil de l'onglet CLIENTS, vous avez accès aux informations principales de votre flotte :

Sociétés enregistrées Particuliers enregistrés Nombre de badges en circulation Crédit total des badges en circulation

Depuis cet page il est possible de **renseigner** un nouveau client, **créer** une nouvelle société, ou **exporter** votre fichier client

#### **ONGLET CLIENTS**

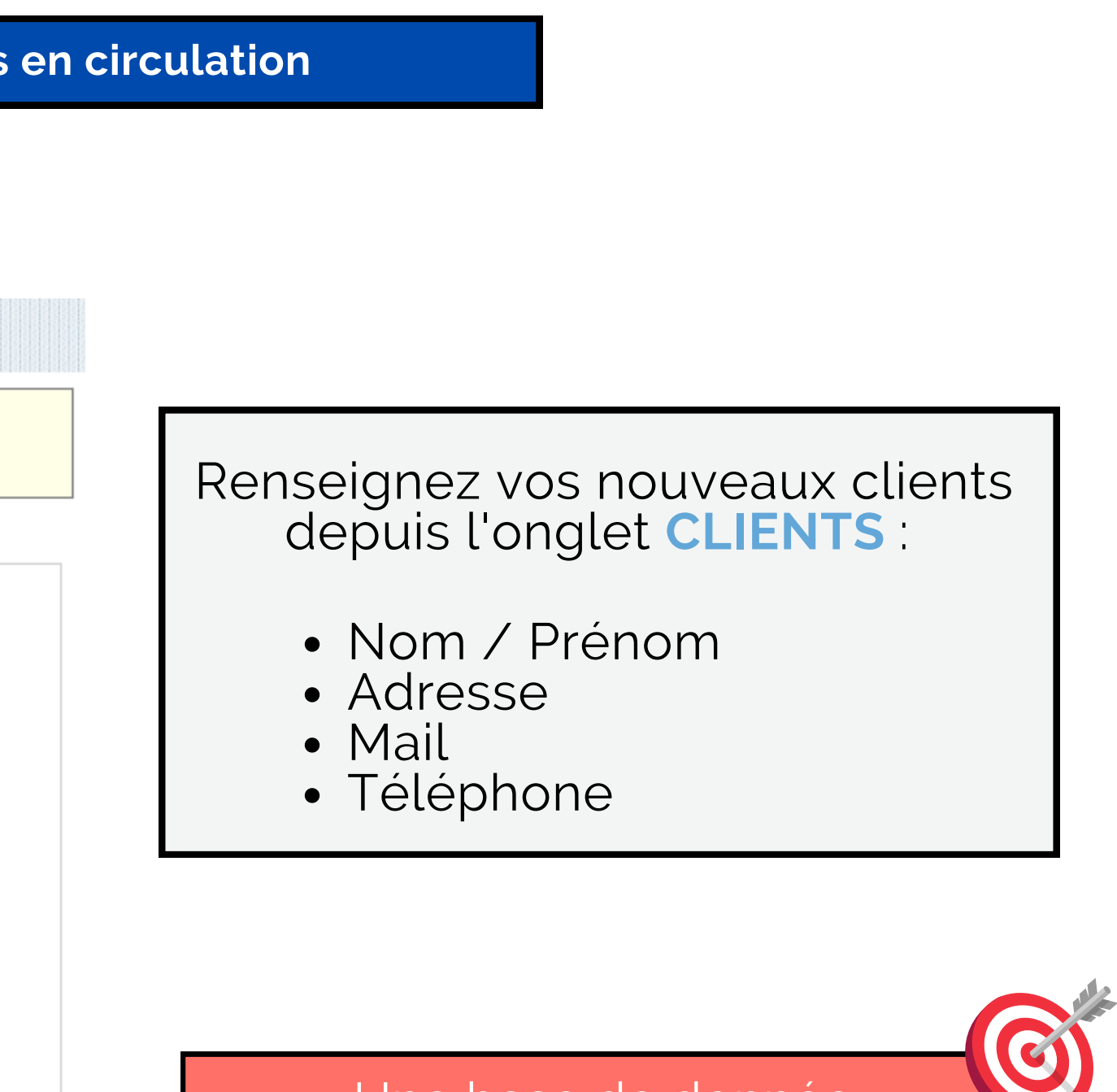

#### **Gestion de votre clientèle à l'aide de vos badges en circulation**

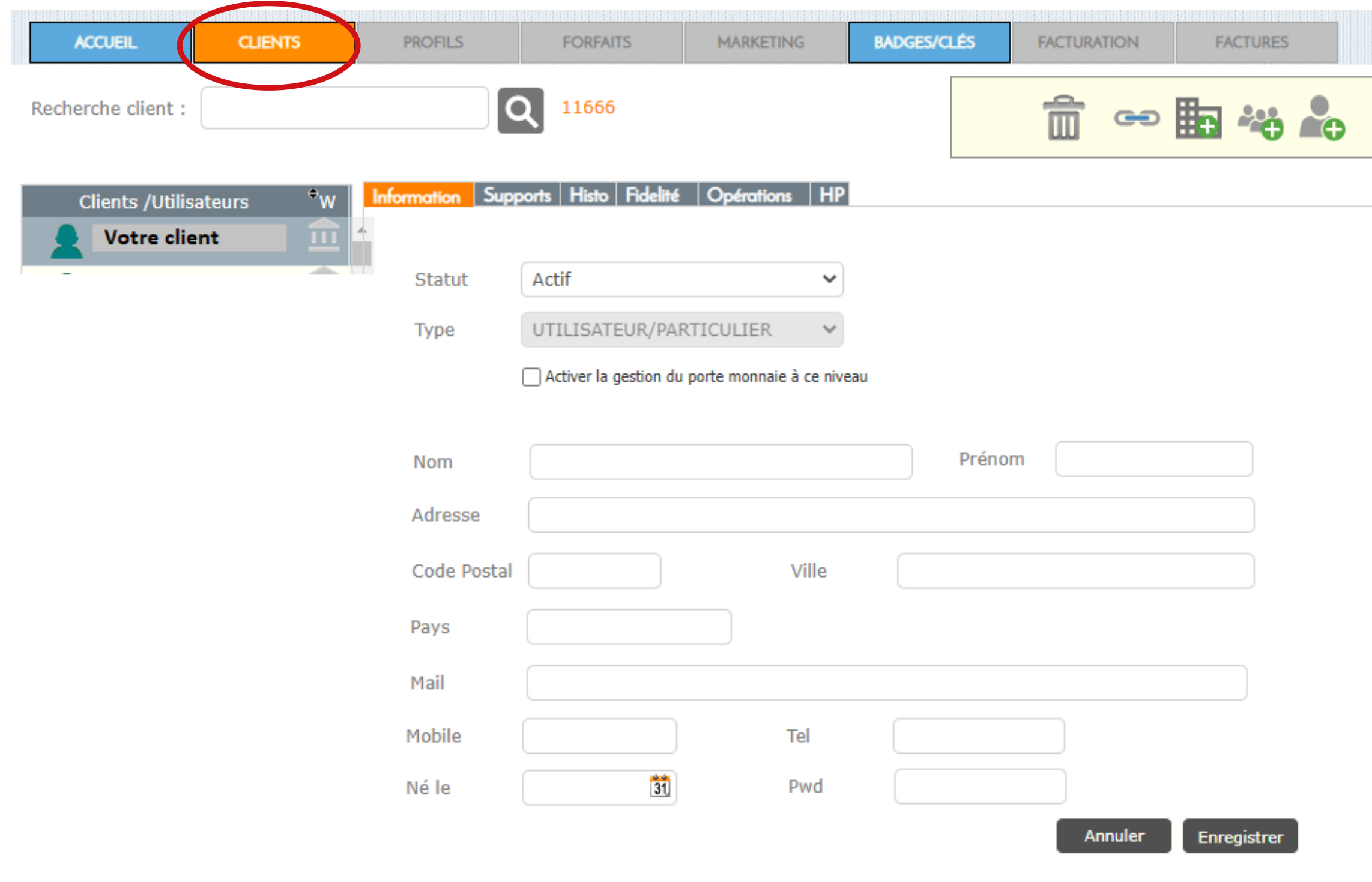

Une base de donnée enrichie vous permet de mettre en place une **stratégie marketing ciblée**

#### **Gestion de votre clientèle à l'aide de vos badges en circulation** Retourvez le detail de vos **MARKETING BADGES/CLÉS** badges depuis cet onglet Faites le tri par :  $\frac{9}{6}$ Nom N° de badge • Solde Dernière visite En cliquant sur le badge, Etat Dernière visite retrouvez les dernières transactions de vos clients ainsi que le solde restant **Statut des badges Enregistrement des badges**  $\bigcirc$  Tous **●** Tous ◯ Uniquement les enregistrés ◯ Uniquement les blacklistés O Uniquement les non enregistrés ◯ Uniquement les clôturés Historiques badges

### **ONGLET CLIENTS**

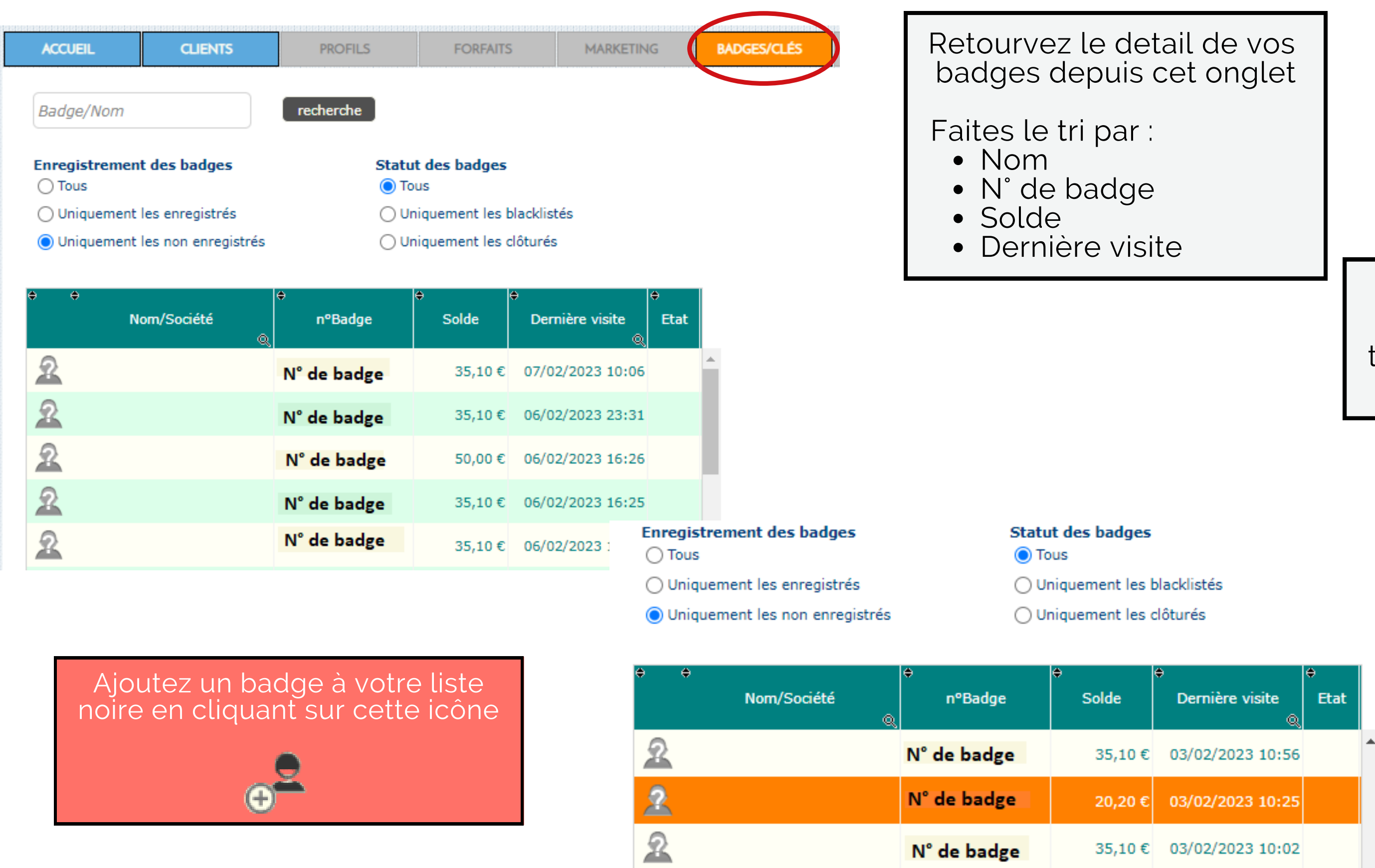

plus de détails

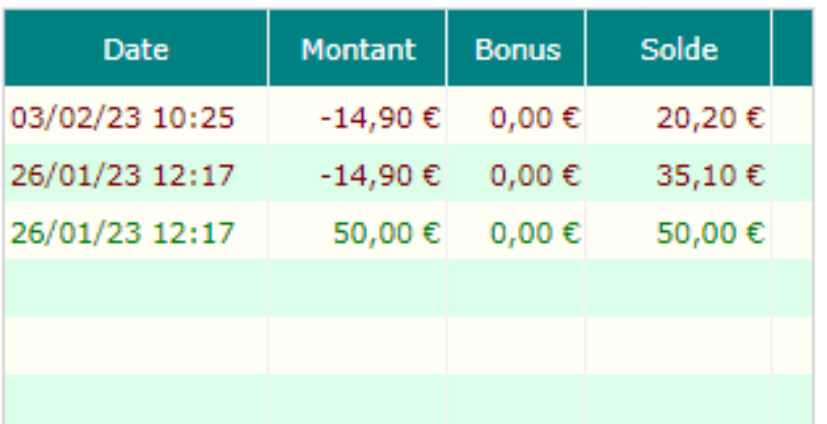

**WWW.CKSQUARE.FR**

# Des questions?

#### CONTACTEZ LE SERVICE COMMERCIAL commercial@cksquare.fr 04.73.28.92.46

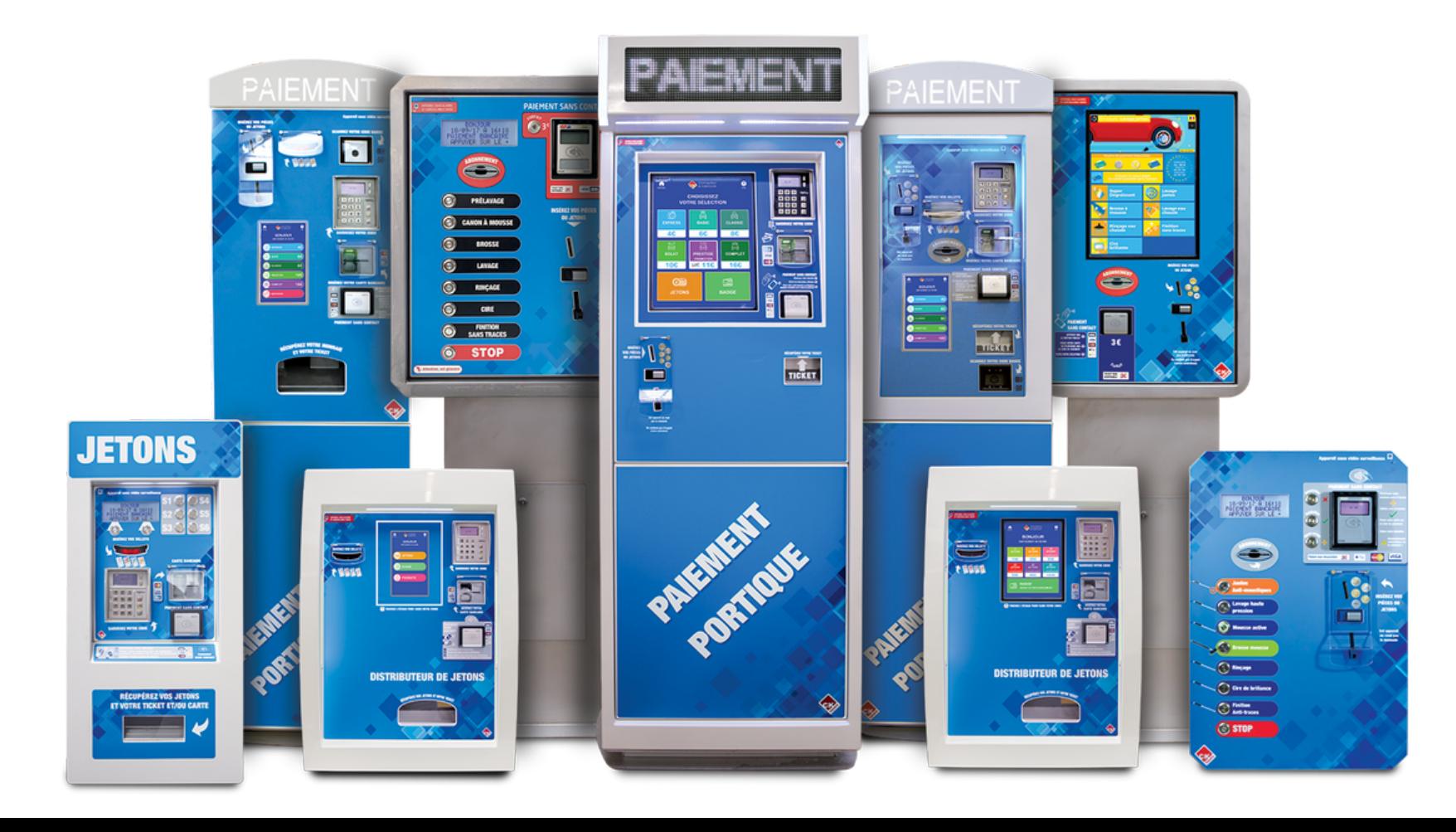